# **Linux Foundation**

### **LFCS Exam**

**LFCS**

# **Questions & Answers**

## (Demo Version - Limited Content)

Thank you for Downloading LFCS exam PDF Demo

Get Full File:

https://dumpspanda.com/lfcs-dumps/

Which SysV init configuration file should be modified to disable the ctrl-alt-delete key combination?

A. /etc/keys B. /proc/keys C. /etc/inittab

- D. /proc/inittab
- E. /etc/reboot

**Answer: C**

#### **Question: 2**

During a system boot cycle, what program is executed after the BIOS completes its tasks?

- A. The bootloader
- B. The inetd program
- C. The init program
- D. The kernel

**Answer: A**

#### **Question: 3**

Which run levels should never be declared as the default run level when using SysV init? (Choose TWO correct answers.)

A. 0

B. 1

C. 3

- D. 5
- E. 6

**Answer: A, E**

#### **Question: 4**

Which of the following statements is correct when talking about /proc/?

- A. All changes to files in /proc/ are stored in /etc/proc.d/ and restored on reboot.
- B. All files within /proc/ are read-only and their contents cannot be changed.
- C. All changes to files in /proc/ are immediately recognized by the kernel.

D. All files within /proc/ are only readable by the root user.

**Answer: C**

#### **Question: 5**

What of the following statements are true regarding /dev/ when using udev? (Choose TWO correct answers.)

- A. Entries for all possible devices get created on boot even if those devices are not connected.
- B. Additional rules for udev can be created by adding them to /etc/udev/rules.d/.
- C. When using udev, it is not possible to create block or character devices in /dev/ using mknod.
- D. The /dev/ directory is a filesystem of type tmpfs and is mounted by udev during system startup.
- E. The content of /dev/ is stored in /etc/udev/dev and is restored during system startup.

**Answer: B, D**

#### **Question: 6**

Which of the following information is stored within the BIOS? (Choose TWO correct answers.)

- A. Boot device order
- B. Linux kernel version
- C. Timezone
- D. Hardware configuration
- E. The system's hostname

**Answer: A, D**

#### **Question: 7**

Which of the following commands reboots the system when using SysV init? (Choose TWO correct answers.)

A. shutdown -r now

- B. shutdown -r "rebooting"
- C. telinit 6
- D. telinit 0
- E. shutdown -k now "rebooting"

**Answer: A, C**

#### **Question: 8**

Which of the following are init systems used within Linux systems? (Choose THREE correct answers.)

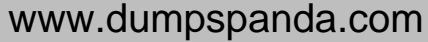

- A. startd
- B. systemd
- C. Upstart
- D. SysInit
- E. SysV init

**Answer: B, C, E**

#### **Question: 9**

Which file in the /proc filesystem lists parameters passed from the bootloader to the kernel? (Specify the file name only without any path.)

> **Answer: cmdline, /proc/cmdline**

#### **Question: 10**

What information can the lspci command display about the system hardware? (Choose THREE correct answers.)

- A. Device IRQ settings
- B. PCI bus speed
- C. System battery type
- D. Device vendor identification
- E. Ethernet MAC address

**Answer: A, B, D**

#### **Question: 11**

Which of the following commands brings a system running SysV init into a state in which it is safe to perform maintenance tasks? (Choose TWO correct answers.)

A. shutdown -R 1 now B. shutdown -single now C. init 1 D. telinit 1 E. runlevel 1

**Answer: C, D**

#### **Question: 12**

What is the first program that is usually started, at boot time, by the Linux kernel when using SysV init?

A. /lib/init.so B. /sbin/init C. /etc/rc.d/rcinit D. /proc/sys/kernel/init E. /boot/init

**Answer: B**

#### **Question: 13**

Which command will display messages from the kernel that were output during the normal boot sequence?

> **Answer: dmesg, /bin/dmesg**

#### **Thank You for trying LFCS PDF Demo**

https://dumpspanda.com/lfcs-dumps/

### Start Your LFCS Preparation

[Limited Time Offer] Use Coupon "SAVE20 " for extra 20% discount on the purchase of PDF file. Test your LFCS preparation with actual exam questions